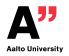

### **ELEC-E7130 Internet Traffic Measurements and Analysis**

Course introduction and requirements

Markus Peuhkuri Esa Hyytiä Juho Kaivosoja

2023-09-06

#### **ELEC-E7130 Internet Traffic Measurements and Analysis**

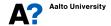

#### Who we are (and is Zoom recording on)?

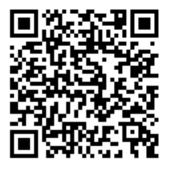

Figure 1: Presemo link https://presemo.aalto.fi/elece7130/

#### What is this course about?

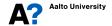

#### Why measure

- Network Operators
  - SLA monitoring, fault location, anomalies
  - capacity planning, service development
- Users
  - monitor performance
  - check that they receive what they are paid for
- Vendors
  - improve protocol and device design
  - operating practises
- Government
- Law enforcement
- Researchers

#### Why analyse

- A single reading from a measurement is next to useless
- Data collected from number of users, devices have already outnumbered humans
- Understanding characteristics of data: if is it
  - random
  - structured
- Big Data, Machine Learning, Artificial Intelligence

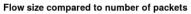

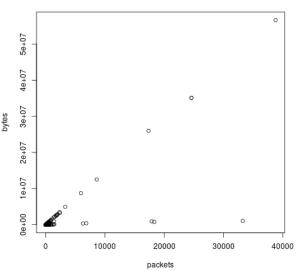

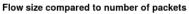

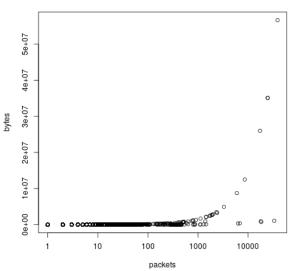

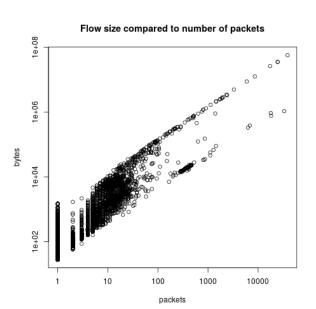

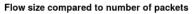

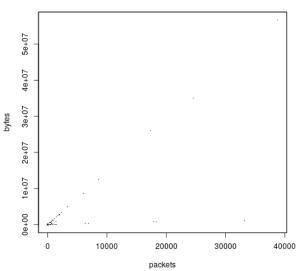

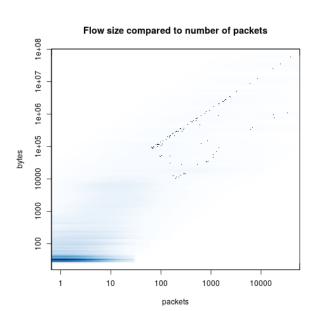

## **Network measurement process**

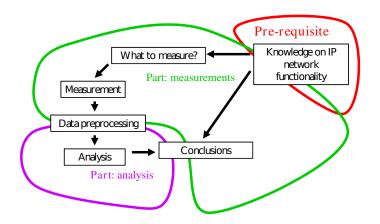

### The course: how to complete

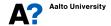

#### **Objectives**

#### After the course, you...

- are able to measure and analyse basic properties of network traffic and draw conclusions on the results
- 2. are able to apply statistical methods in processing, analysing, and presenting the measurement data; also able to critically evaluate the applicability of the methods
- 3. understand the technical and legal issues related to network measurements
- are familiar with methods and tools related to network traffic measurement and analysis

#### **Prerequisites**

It's easier to pass the course if you already know:

- Basic knowledge of IP networks. ELEC-C7240 (or equavalent) recommended.
- First course in probability and statistics (MS-A050x)
- Linux command line basics
  - awk, sed, tr, grep, cut, bash
- (Script) programming to make measurements and pre-process data
  - **python**, perl, javascript, java, ruby, php, C++, C#, go, bash, ...
- Statistical software like **python** (with numpy, pandas and mathplotlib) or **R** for analysis
  - Other options include Tableau, matlab, Google Data Studio...

Course personnel can best support the **Linux-python-R** toolchain, but you are free to choose the tools you like best.

#### How to pass the course?

- Enroll to the course. Everyone have been successful?
- Master "Internet Traffic Measurements and Analysis" topics
- Lectures on Wednesday mornings (non-mandatory but also non-useless)
- Eight exercise assignments are mandatory and will give max 40 points
  - Acquire much of skills needed for final assignment
  - If you are not able to make to a some exercise event for some reason, a small extra work is required (actual assignment needs to be returned within time; extra work by December 15th)
- Mandatory weekly exercise/help events as indicated in schedule
- Final assignment max 60 points you need a passing grade (minimum points)

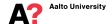

#### (Almost) Weekly assignments (8 instances)

- Introduction on Thursdays (1st and 2nd period) or Mondays (2nd period)
- Dead-line on Wednesday two weeks later at 22:00
  - Late return: points cut half
  - Return MVR<sup>1</sup> early
- Return via MyCourses
  - If you find an error in your submission after dead-line, do NOT resubmit the fixed version before receiving acknowledgment from course staff. If you do, your submission is seen as late.
- Review on Thursday with discussion and comments

<sup>&</sup>lt;sup>1</sup>MVR=Minimum Viable Report

#### Access to weekly exercises

- Select one of three two-hour sessions
  - Initial questionary on preference open until Friday noon
  - Group enrollment opened on Mon 11th September noon (select one)
- Course staff will give introduction, demos, and is available for helping you out
- Check assignment and possible intro video before session so you can ask questions right away
- Remote access to classroom computers available
- Help via course Zulip between sessions
- These sessions are mandatory, with option to replace no-show with additional report of an assigned subject (1-2 pages)

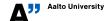

#### **Options for running experiments**

- Do I need dedicated computer for the course?
  - If a Linux is your daily driver, you are all set!
  - If you run Windows on your computer:
    - Linux on VirtualBox
    - Windows Subsystem for Linux
  - macOS with command line (e.g. Terminal or iTerm) is good for majority of tasks as well as other \*BSD UNIX systems
    - differences in some command usage and options
- Aalto Virtual desktop https://vdi.aalto.fi
  - No heavy computation on virtual hosts
  - Provides full desktop via browser or VMWare Horizon Application

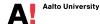

#### Options for running experiments II

- Aalto Linux servers: kosh.aalto.fi and lyta.aalto.fi for lightweight processes, brute.aalto.fi and force.aalto.fi for heavy computation
- Aalto Linux classroom computers: something.org.aalto.fi
  - Can be accessed with ssh via Linux servers or from VDI, e.g. ssh faure.org.aalto.fi
  - Do not access remotely if there is class on-going. Check from https://booking.aalto.fi
  - Computer names: https://www.aalto.fi/en/services/linux-computer-names-in-it-classrooms, add .org.aalto.fi for a DNS name.
- Last resort: borrow computer from DICE Technical Services
  - Contact course staff for details

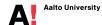

#### **Final Assignment**

- Two parts
  - 1. ready dataset given to analyse
  - 2. collect your own dataset (starting from A3) and analyse it
- Analyse and make a clear report. All work must be individual!
- Dead-line by 4th December noon (2023-12-04T12:00 Finnish time)
  - Late submission gives grade 1 at best; Return MVR early, do not resubmit fix after DL (unless agreed with staff)
- Review discussion before and on Monday 2023-11-27 you should know how to complete the assignment at this state
  - Mandatory event: if you cannot make there for some reason, contact course staff well before dead-line.

#### Where to get help to pass the course?

- Exercise sessions: check assignment before session and ask any questions
- Discussions on Zulip https://elec-e7130-2023.zulip.aalto.fi
  - Both peer support and support by course staff
- Peer support is encouraged but submissions must be individual
  - Plagarism is very obvious when e.g. multiple people report the same graphs although data has been different.
- From AI?

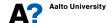

## Want to use AI (for other than in Assignment 8)?

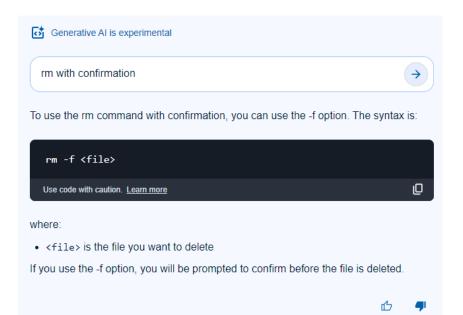

#### Policy for use of large language models and other Al tools

- See Guidance for the use of artificial intelligence in teaching and learning at Aalto University
- Al is just one of \_(mis)\_information sources:
  - You are responsible for the correctness of information
  - Sources and tools must be cited and/or indicated
- Inappropriate use of AI tools will be handled as cheating
  - e.g. invalidation of a part or the whole course
  - See Aalto Code of Academic Integrity
- So, do your own research!

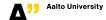

### Bonus points for report quality? Yes! Two of them!

Mandatory criteria to receive the first bonus point (all must be met).

- Student name, id and the assignment information in the cover (or the first) page.
- Structure follows assignment and it is easy to follow.
  - Any subtask without answer is clearly marked missing.
- Tables and figures are correctly sized, labeled correctly and referenced in text.
- References (if any) cited correctly.

Additional criteria towards the second bonus point.

- Well written text:
  - No major misspellings or grammatical mistakes.
  - Has complete sentences with correct punctuation.
- Avoids unneeded duplication of information.
- Colors, markers, axis and labels accessible.

#### **Material**

- Lecture notes by Markus Peuhkuri
- Slides and extra material provided by lecturers
- Books: (can be found from Aalto library, some as ebook)
  - Gareth James, Daniela Witten, Trevor Hastie, Rob Thibshirani, Jonothan Taylor. An Introduction to Statistical Learning, Springler 2021, 2023 (PDF download from https://www.statlearning.com/)
  - Data Analysis:
    - David S. Moore and George P. McCabe, Introduction to the Practice of Statistics, 5th Edition,
      W.H. Freeman & Co., 2006 -> Chapters 1,2
  - Sampling and experimental design:
    - David S. Moore and George P. McCabe -> Chapters 3,5
  - Probability models and measurements:

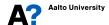

#### **Material II**

- Sheldon M. Ross, Introduction to Probability and Statistics for Engineers and Scientists, 5th Edition, Elsevier, 2014
- Mark Crovella and Balachander Krishnamurthy, Internet Measurement: Infrastructure, Traffic, and Applications, John Wiley & Sons, 2006
- Stochastic processes in network measurements:
  - Mark Crovella and Balachander Krishnamurthy (above)

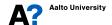

#### **Personnel**

- Lecturers
  - Markus Peuhkuri markus.peuhkuri@aalto.fi
  - Esa Hyytiä
  - Juho Kaivosoja
- Assistants
  - Yu Fu
  - Konstantin Mishin
  - Matias Varonen
- Best way is to reach via course Zulip
  - you can ping staff with @staff on Zulip in an urgent case. We do monitor discussion quite regularly anyway over working hours, so save it for real need
  - Or by email if problems with Zulip

Just one more thing

## **Remember:**

# Ask help before giving up!

Co-operation and helping encouraged but do not plagiarise!